| Fusion Maker Suggested Material Settings (CO2)                                                                                                    |                                 |                                                       |                                                                                                    |                               |  |  |  |
|----------------------------------------------------------------------------------------------------|---------------------------------|-------------------------------------------------------|----------------------------------------------------------------------------------------------------|-------------------------------|--|--|--|
| Material                                                                                                    | DPI/Freq.                       | 30 watt                                               | 40 watt                                                                                                    | 50 watt                       |  |  |  |
| Acrylic                                                                                                    |                                 |                                                       |                                                                                                    |                               |  |  |  |
| Photo Engraving                                                                                                    | 300 DPI                         | 100s 55p                                              | 100s 40p                                                                                                    | 100s 30p                      |  |  |  |
| Text/Clipart Engraving                                                                                                    | 300 DPI                         | 100s 75p                                              | 100s 60p                                                                                                    | 100s 45p                      |  |  |  |
| Text/Clipart Engraving                                                                                                    | 500 DPI                         | 100s 55p                                              | 100s 40p                                                                                                    | 100s 25p                      |  |  |  |
| Cutting 1/8" (3 mm)                                                                                                    | 100 f                           | 8s 100p                                               | 10s 100p                                                                                                    | 12s 100p                      |  |  |  |
| Cutting 1/4" (6 mm)                                                                                                    | 100 f                           | 2s 100p                                               | 4s 100p                                                                                                    | 6s 100p                       |  |  |  |
| produce better edge<br>thicker materials. The                                                                                                    | quality where<br>ere are two ty | n cutting 1/4" (6mm) acryli                           | s closer to the lens by abou<br>c and thicker. Two passes<br>tter for engraving (it create<br>ame polished edge. | can be used for cutting       |  |  |  |
| Alumamark                                                                                                    |                                 |                                                       |                                                                                                    |                               |  |  |  |
| Engraving                                                                                                    | 300 DPI                         | 100s 55p                                              | 100s 40p                                                                                                    | 100s 25p                      |  |  |  |
| Engraving                                                                                                    | 500 DPI                         | 100s 40p                                              | 100s 30p                                                                                                    | 100s 20p                      |  |  |  |
| Anodized Aluminum                                                                                                    |                                 |                                                       |                                                                                                    |                               |  |  |  |
| Photos/Clipart                                                                                                    | 400 DPI                         | 100s 75p                                              | 100s 65p                                                                                                    | 100s 55p                      |  |  |  |
| Photos/Clipart                                                                                                    | 500 DPI                         | 100s 65p                                              | 100s 55p                                                                                                    | 100s 45p                      |  |  |  |
| Text                                                                                                    | 500 DPI                         | 100s 65p                                              | 100s 55p                                                                                                    | 100s 45p                      |  |  |  |
| We find when engraving anodized aluminum, text appears best at 500 DPI, but photos and clipart can be engraved with great detail down to 400 DPI. |                                 |                                                       |                                                                                                    |                               |  |  |  |
| Cork                                                                                                    | T-00 DDI                        | 1200. (0)                                             | 1,00, 05,                                                                                                    | I 100 : 00 :                  |  |  |  |
| Engraving                                                                                                    | 300 DPI                         | 100s 40p                                              | 100s 25p                                                                                                    | 100s 20p                      |  |  |  |
| Fleece                                                                                                    | Laca BRI                        | 120.05                                                | 100.15                                                                                                    | 1,00, 10,                     |  |  |  |
| Engraving                                                                                                    | 200 DPI                         | 100s 25p                                              | 100s 15p                                                                                                    | 100s 10p                      |  |  |  |
|                                                                                                    |                                 |                                                       | ay and use the Jarvis dith<br>ted setting - find a small s                                                       |                               |  |  |  |
| Glass                                                                                                    |                                 |                                                       |                                                                                                    |                               |  |  |  |
| Engraving                                                                                                    | 300 DPI                         | 30s 100p                                              | 40s 100p                                                                                                    | 50s 100p                      |  |  |  |
| When etching glass, pattern. You can also                                                                                                    | try changing<br>o diffuse heat  | the graphic to 80% gray<br>t by covering the glass wi | before engraving and usir<br>th a thin layer of dish soar                                                        | ng the Jarvis dithering<br>D. |  |  |  |
| Leather                                                                                                    |                                 |                                                       |                                                                                                    |                               |  |  |  |
| Photo Engraving                                                                                                    | 300 DPI                         | 100s 35p                                              | 100s 25p                                                                                                    | 100s 15p                      |  |  |  |
| Text/Clipart Engraving                                                                                                    | 500 DPI                         | 100s 40p                                              | 100s 30p                                                                                                    | 100s 20p                      |  |  |  |
| Cutting 1/8" (3 mm)                                                                                                    | 10 f                            | 20s 100p                                              | 30s 100p                                                                                                    | 40s 100p                      |  |  |  |
| Mat Board                                                                                                    |                                 |                                                       |                                                                                                    |                               |  |  |  |
| Cutting                                                                                                    | 100 f                           | 15s 100p                                              | 20s 100p                                                                                                    | 25s 100p                      |  |  |  |

## APPENDIX B: MATERIAL SETTINGS

| Fusion Maker Suggested Material Settings (CO2)                                                                                                    |           |                            |                                                           |                         |  |  |
|----------------------------------------------------------------------------------------------------|-----------|----------------------------|-----------------------------------------------------------|-------------------------|--|--|
| Material                                                                                                    | DPI/Freq. | 30 watt                    | 40 watt                                                   | 50 watt                 |  |  |
| Marble                                                                                                    |           |                            |                                                           |                         |  |  |
| Photo Engraving                                                                                                    | 300 DPI   | 100s 50p                   | 100s 40p                                                  | 100s 30p                |  |  |
| Text Engraving                                                                                                    | 500 DPI   | 100s 50p                   | 100s 40p                                                  | 100s 30p                |  |  |
| Every marble is very o<br>used that marble bef                                                                                                    |           | ettings. Start low and inc | rease the power with a sec                                | cond run if you haven't |  |  |
| Painted Brass                                                                                                    |           |                            |                                                           |                         |  |  |
| Engraving                                                                                                    | 300 DPI   | 100s 50p                   | 100s 40p                                                  | 100s 30p                |  |  |
| Engraving                                                                                                    | 500 DPI   | 100s 40p                   | 100s 30p                                                  | 100s 20p                |  |  |
| Plastics                                                                                                    |           |                            |                                                           |                         |  |  |
| Engraving                                                                                                    | 300 DPI   | 100s 35p                   | 100s 25p                                                  | 100s 20p                |  |  |
| These settings work well with many plastics, including plastic phones and covers. Even one color plastics can achieve a great look when engraved. |           |                            |                                                           |                         |  |  |
| Plastic (2 Layer Laser Engraveable)                                                                                                    |           |                            |                                                           |                         |  |  |
| Engraving                                                                                                    | 300 DPI   | 100s 80p                   | 100s 60p                                                  | 100s 40p                |  |  |
| Engraving                                                                                                    | 500 DPI   | 100s 70p                   | 100s 50p                                                  | 100s 30p                |  |  |
| Cutting 1/16" (1.5 mm)                                                                                                    | 100 f     | 15s 100p                   | 20s 80p                                                   | 25s 60p                 |  |  |
| Stainless Steel w/ Metal marking solution                                                                                                    |           |                            |                                                           |                         |  |  |
| Engraving                                                                                                    | 500 DPI   | 15s 100p                   | 20s 100p                                                  | 25s 100p                |  |  |
| Twill                                                                                                    |           |                            |                                                           |                         |  |  |
| Cutting                                                                                                    | 100 f     | 35s 40p                    | 50s 40p                                                   | 65s 40p                 |  |  |
| Wood                                                                                                    |           |                            |                                                           |                         |  |  |
| Photo Engraving                                                                                                    | 500 DPI   | 35s 100p                   | 50s 100p                                                  | 60s 100p                |  |  |
| Clipart/Text Engraving                                                                                                    | 300 DPI   | 25s 100p                   | 35s 100p                                                  | 45s 100p                |  |  |
| Clipart/Text Engraving                                                                                                    | 500 DPI   | 35s 100p                   | 50s 100p                                                  | 60s 100p                |  |  |
| Deep Engraving                                                                                                    | 500 DPI   | 20s 100p                   | 30s 100p                                                  | 40s 100p                |  |  |
| Thin Veneer (Cutting)                                                                                                    | 20 f      | 35s 100p                   | 50s 100p                                                  | 60s 100p                |  |  |
| Cutting 1/8" (3 mm)                                                                                                    | 20 f      | 15s 100p                   | 20s 100p                                                  | 25s 100p                |  |  |
| Cutting 1/4" (6 mm)                                                                                                    | 20 f      | 2s 100p                    | 4s 100p                                                   | 6s 100p                 |  |  |
|                                                                                                    |           |                            | hicker materials. Using Co<br>point of the cut for the be |                         |  |  |

## APPENDIX B: MATERIAL SETTINGS

- These are only suggestions: Every type of material will react differently with the laser, even from one plastic to the next. Use these settings as your starting point then adjust one variable at a time until you achieve the result you desire. Settings for any material are a matter of personal preference. Not every material that can be run at high speed should be run at high speed. A better mark can often be achieved by slowing your laser and giving the laser longer to react to your material.
- **Test your material:** If you have a small area of the material you won't be using, or an extra item, take advantage of this area to test out your settings by engraving a small square or cutting a small circle. You can fine tune your settings in these areas.
- **Similar materials use similar settings:** When you are working with a material you aren't familiar with, think about a similar material and what settings you would use with that product. Most anodized aluminums will react well with similar settings, as will most plastics.
- When in doubt, start low: Remember, you can always re-run your job as long as you don't move it in the machine. Let's say you're running a photograph in a one-of-a-kind wood plaque. Start with a lower power setting, look at the engraving, then run the project a second time at high speed and lower power a second time to add a little more depth if needed.
- Run only one part of the file: If running a job on a new material, you can always just select one piece of the engraving, like a piece of text, and run that part first to make sure your settings are perfect before running the whole file.

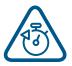

To print a copy of these settings to keep next to your laser, go to <a href="https://www.epiloglaser.com/material-settings.htm">www.epiloglaser.com/material-settings.htm</a>.